Manual Iomega [Storcenter](http://getdoc.inmanuals.com/to.php?q=Manual Iomega Storcenter Ix2 Hard Drive Replacing) Ix2 Hard Drive Replacing >[>>>CLICK](http://getdoc.inmanuals.com/to.php?q=Manual Iomega Storcenter Ix2 Hard Drive Replacing) HERE<<<

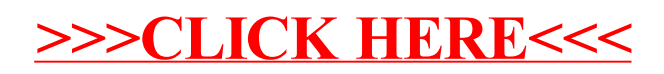